# simavr Manual

Jakob Gruber jakob.gruber@gmail.com

October 5, 2020

# **Contents**

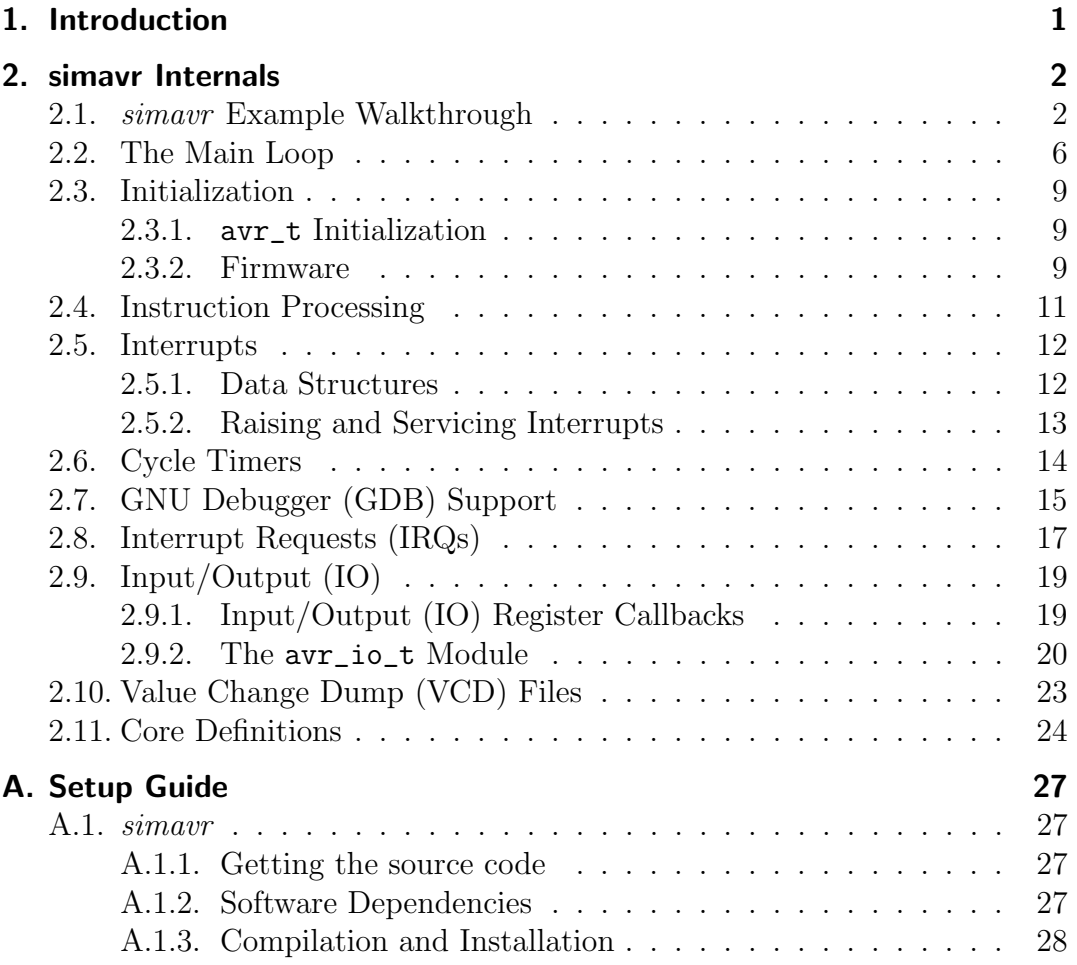

# <span id="page-2-0"></span>1. Introduction

This manual is an excerpt of the bachelor's thesis "qsimavr: Graphical Simulation of an AVR Processor and Periphery" by Jakob Gruber. The full thesis is available at [https://github.com/schuay/bachelors\\_thesis](https://github.com/schuay/bachelors_thesis).

Chapter [2](#page-3-0) provides a brief overview of simavr internals, followed by a setup guide in appendix [A.](#page-28-0)

# <span id="page-3-0"></span>2. simavr Internals

simavr is a small cross-platform Alf and Vegard's Risc processor (AVR) simula-tor written with simplicity, efficiency and hackability in mind<sup>[1](#page-3-2)</sup>. It is supported on Linux and OS X, but should run on any platform with avr-libc support.

In the following sections, we will take a tour through  $\text{simavr}$  internals<sup>[2](#page-3-3)</sup>. We will begin by examining short (but complete) demonstration application.

## <span id="page-3-1"></span>2.1. simavr Example Walkthrough

The following program is taken from the board i2ctest simavr example. Minor modifications have been made to focus on the essential section. Error handling is mostly omitted in favor of readability.

```
#include <stdlib.h>
#include <stdio.h>
#include <libgen.h>
#include <pthread.h>
# include " sim_avr . h "
# include " avr_twi . h "
# include " sim_elf . h "
# include " sim_gdb . h "
# include " sim_vcd_file . h "
# include " i2c_eeprom . h"
```
The actual simulation of the external Electrically Erasable Programmable Read-Only Memory (EEPROM) component is located in i2c eeprom.h. We will take a look at the implementation later on.

```
avr_t * av_r = NULL;avr_vcd_t vcd_file ;
```
i2c\_eeprom\_t ee ;

<span id="page-3-2"></span> $1$  For some more technical principles, *simavr* also tries to avoid heap allocation at runtime and often relies on C99's struct set initialization.

<span id="page-3-3"></span> $2$  Most, if not all of the code examined in this chapter is taken directly from simavr.

avr is the main data structure. It encapsulates the entire state of the core simulation, including register, Static Random-Access Memory (SRAM) and flash contents, the Central Processing Unit (CPU) state, the current cycle count, callbacks for various tasks, pending interrupts, and more.

vcd\_file represents the file target for the Value Change Dump (VCD) module. It is used to dump the level changes of desired pins (or Interrupt Requests (IRQs) in general) into a file which can be subsequently viewed using utilities such as gtkwave.

ee contains the internal state of the simulated external EEPROM.

```
int main (int argc, char *argv [])
{
    elf_firmware_t f ;
    elf_read_firmware (" atmega1280_i2ctest. axf", &f);
```
The firmware is loaded from the specified file. Note that exactly the same file can be executed on the AVR hardware without changes. Microcontroller (MCU) and frequency information have been embedded into the binary and are therefore available in elf\_firmware\_t.

```
avr = avr_make_mcu_by_name(f.mmcu);avr_init ( avr ) ;
avr_load_firmware (avr, &f);
```
The avr\_t instance is then constructed from the core file of the specified MCU and initialized. avr\_load\_firmware copies the firmware into program memory.

```
i2c_eeprom_init ( avr , & ee , 0 xa0 , 0 xfe , NULL , 1024) ;
i2c_eeprom_attach ( avr , & ee , AVR_IOCTL_TWI_GETIRQ
   (0) ) ;
```
AVR\_IOCTL\_TWI\_GETIRQ is a macro to retrieve the internal IRQ of the Two-Wire Interface (TWI) simulation. IRQs are the main method of communication between simavr and external components and are also used liberally throughout simavr internals. Similar macros exist for other important AVR parts such as the Analog-Digital Converter (ADC), Input/Output (IO) ports, timers, etc.

```
avr ->gdb_port = 1234;
avr ->state = cpu Stopped;
avr_gdb_init ( avr ) ;
```
This section sets up simavr 's GNU Debugger (GDB) infrastructure to listen on port 1234. The CPU is stopped to allow GDB to attach before execution begins.

```
avr_vcd_init ( avr , " gtkwave_output . vcd " , & vcd_file ,
    100000 /* usec */);
avr_vcd_add_signal (
    & vcd_file ,
    avr_io_getirq ( avr , AVR_IOCTL_TWI_GETIRQ (0) ,
       TWI_IRQ_STATUS ) ,
    8 /* bits */,
    " TWSR ") ;
```
Next, a value change dump output is configured to track changes to the TWI\_IRQ\_STATUS IRQ. The file may then be viewed using the gtkwave application.

```
int state = cpu_Running ;
while ((state != cpu\_Done) & & (state !=cpu_Crashed ) )
    state = avr_rrun(av);
return 0;
```
Finally, we have reached the simple main loop. Each iteration executes one instruction, handles any pending interrupts and cycle timers, and sleeps if possible. As soon as execution completes or crashes, simulation stops and we exit the program.

We will now examine the relevant parts of the  $i2c$ -eeprom implementation. Details have been omitted and only communication with the avr\_t instance are shown.

```
static const char * _ee_irq_names [2] = \{[TWI_IRQ_MIS0] = "8 \geq eeprom.out",
                  [TWI_IRQ_MOSI] = "32<sub>eeprom.in</sub>};
void
i2c_eeprom_init (
                  struct avr_t * avr,
                  i2c_eeprom_t * p ,
                  uint8_t addr ,
                  uint8_t mask ,
                  uint8_t * data ,
                  size_t size )
{
```

```
/* [...] */p - > irq = avr_alloc_irq ( kavr - > irq_pool, 0, 2,
       _ee_irq_names ) ;
    avr_irq_register_notify (p->irq + TWI_IRQ_MOSI,
        i2c_eeprom_in_hook, p);
/* [...] */
```
First, the EEPROM allocates its own private IRQs. The EEPROM implementation does not know or care to which simavr IRQs they will be attached. It then attaches a callback function (i2c\_eeprom\_in\_hook) to the Master Out, Slave In (MOSI) IRQ. This function will be called whenever a value is written to the IRQ. The pointer to the EEPROM state p is passed to each of these callback function calls.

```
void
i2c_eeprom_attach (
                  struct avr_t * avr,
                  i2c_eeprom_t * p ,
                  uint32_t i2c_irq_base )
{
         avr_connect_irq (
                  p - > irq + TWI_I RQ_MISO,avr_io_getirq ( avr , i2c_irq_base ,
                     TWI_IRQ_MISO ) ) ;
         avr_connect_irq (
                  avr_io_getirq ( avr , i2c_irq_base ,
                     TWI_IRQ_MOSI ) ,
                  p - > irq + TWI_I RQ_MOSI );
}
```
The private IRQs are then attached to simavr 's internal IRQs. This is called chaining - all messages raised are forwarded to all chained IRQs.

```
static void
i2c_eeprom_in_hook (
                    struct avr_irq_t * irq ,
                    uint32_t value ,
                    void * param )
{
          i2c_{\texttt{e}}eeprom_t * p = (i2c_{\texttt{e}}eeprom_t*)param;
```

```
/* [...] */avr_raise_irq(p->irq + TWI_IRQ_MISO,
         avr_twi_irq_msg ( TWI_COND_ACK , p -> selected ,
             1) ) ;
/* [...] */
```
Finally, we've reached the IRQ callback function. It is responsible for simulating communications between simavr (acting as the TWI master) and the EEPROM (as the TWI slave). The EEPROM state which was previously passed to avr\_irq\_register\_notify is contained in the param variable and cast back to an i2c\_eeprom\_t pointer for further use.

Outgoing messages are sent by raising the internal IRQ. This message is then forwarded to all chained IRQs.

## <span id="page-7-0"></span>2.2. The Main Loop

We will now take a closer look at the main loop implementation. Each call to avr\_run triggers the function stored in the run member of the avr\_t structure  $(avr~>run<sup>3</sup>)$  $(avr~>run<sup>3</sup>)$  $(avr~>run<sup>3</sup>)$ . The two standard implementations are  $avr_c$ callback\_run\_raw and avr\_callback\_run\_gdb, located in sim avr.c. The essence of both function is identical; since avr\_callback\_run\_gdb contains additional logic for GDB handling (network protocol, stepping), we will examine it further and point out any differences to the the raw version. Several comments and irrelevant code sections have been removed.

```
void avr_callback_run_gdb ( avr_t * avr )
{
    \text{avr}_gdb_processor \{\text{avr}\}, \text{avr} ->state == cpu_Stopped);
    if (avr - > state == cpu-Stapped)return ;
     int step = avr->state == cpu-Step;
     if (step)
         avr ->state = cpu_Running;
```
<span id="page-7-1"></span><sup>&</sup>lt;sup>3</sup>Whenever avr is mentioned in a code section, it is assumed to be the main avr\_t struct.

This initial section is GDB specific. avr\_gdb\_processor is responsible for handling GDB network communication. It also checks if execution has reached a breakpoint or the end of a step and stops the CPU if it did.

If GDB has transmitted a step command, we need to save the state during the main section of the loop (the CPU "runs" for one instruction) and restore to the StepDone state at on completion.

In total, there are eight different states the CPU can enter:

```
enum {
     cpu\_Limbo = 0,
     cpu_Stopped ,
     cpu_Running ,
    cpu_Sleeping ,
     cpu_Step ,
    cpu_StepDone ,
    cpu_Done ,
    cpu_Crashed ,
};
```
A CPU is Running during normal execution. Stopped occurs for example when hitting a GDB breakpoint. Sleeping is entered whenever the SLEEP instruction is processed. As mentioned, Step and StepDone are related to the GDB stepping process. Execution can terminate either with Done or Crashed on error. Upon initialization, the CPU is in the Limbo state.

```
avr_flashaddr_t new_pc = avr - > pc ;
if (avr->state == cpu_Running) {
    new_pc = avr_run\_one(av);}
```
We have now reached the actual execution of the current instruction. If the CPU is currently running, avr\_run\_one decodes the instruction located in flash memory (avr->flash) and triggers all necessary actions. This can include setting the CPU state (SLEEP), updating the status register Status Register (SREG), writing or reading from memory locations, altering the Program Counter  $(PC)$ , etc...

Finally, the cycle counter (avr->cycle) is updated and the new program counter is returned.

```
if (avr->sreg[S_I] && !avr->i_shadow)
    avr ->interrupts.pending_wait++;
avr - > i shadow = avr - > sreg[S_I];
```
This section ensures that interrupts are not triggered immediately when enabling the interrupt flag in the status register, but with an (additional) delay of one instruction.

```
avr_cycle_count_t sleep = avr_cycle_timer_process (
  avr ) ;
avr - > pc = new_pc;
```
Next, all due cycle timers are processed. Cycle timers are one of the most important and heavily used mechanisms in simavr . A timer allows scheduling execution of a callback function once a specific count of execution cycles have passed, thus simulating events which occur after a specific amount of time has passed. For example, the avr\_timer module uses cycle timers to schedule timer interrupts.

The returned estimated sleep time is set to the next pending event cycle (or a hardcoded limit of 1000 cycles if none exist).

```
if (avr-> state == cpu_Sleeping) {
     if (!avr \rightarrow sreg[S_I]) {
          avr ->state = cpu\_Done;
          return ;
     }
     avr->sleep(avr, sleep);
     avr - \text{cycle} += 1 + \text{sleep};}
```
If the CPU is currently sleeping, the time spent is simulated using the callback stored in avr->sleep. In GDB mode, the time is used to listen for GDB commands, while the raw version simply calls usleep.

It is worth noting that we have improved the timing behavior by accumulating requested sleep cycles until a minimum of 200 usec has been reached. usleep cannot handle lower sleep times accurately, which caused an unrealistic execution slowdown.

A special case occurs when the CPU is sleeping while interrupts are turned off. In this scenario, there is no way of ever waking up. Therefore, execution is halted gracefully.

```
if (avr - > state == cpu_Running || avr - > state ==cpu_Sleeping )
    avr_service_interrupts ( avr );
```
Finally, any immediately pending interrupts are handled. The highest priority interrupt (this depends solely on the interrupt vector address) is removed from the pending queue, interrupts are disabled in the status register, and the program counter is set to the interrupt vector.

If the CPU is sleeping, interrupts can be raised by cycle timers.

```
if ( step )
         avr ->state = cpu StepDone;
}
```
Wrapping up, if the current loop iteration was a GDB step, the state is set such that the next iteration will inform GDB and halt the CPU.

## <span id="page-10-0"></span>2.3. Initialization

### <span id="page-10-1"></span>2.3.1. avr\_t Initialization

The avr\_t struct requires some initialization before it is ready to be used by the main loop as discussed in section [2.2.](#page-7-0)

avr\_make\_mcu\_by\_name fills in all details specific to an MCU. This includes settings such as memory sizes, register locations, available components, the default CPU frequency, etc...

The MCU definitions are located in the simavr/cores subdirectory of the simavr source tree and are compiled conditionally depending on the the local avr-libc support. A complete list of locally supported cores is printed by running simavr without any arguments.

On successful completion, it returns a pointer to the avr\_t struct.

If GDB support is desired, avr->gdb\_port must be set, and avr\_gdb\_init must be called to create the required data structures, set the avr->run and avr->sleep callbacks, and listen on the specified port. It is also recommended to initially stop the cpu ( $avr$ ->state = cpu\_Stopped) to delay program execution until it is started manually by GDB.

Further settings can now be applied manually (typical candidates are logging and tracing levels).

### <span id="page-10-2"></span>2.3.2. Firmware

We now have a fully initialized  $\text{avr}_t$  struct and are ready to load code. This is accomplished using avr\_read\_firmware, which uses elfutils to decode the Executable and Linkable Format (ELF) file and read it into an elf\_firmware\_t struct and avr\_load\_firmware to load its contents into the avr\_t struct.

Besides loading the program code into avr->flash (and EEPROM contents into avr->eeprom, if available), there are several useful extended features which can be embedded directly into the ELF file.

The target MCU, frequency and voltages can be specified in the ELF file by using the AVR\_MCU and AVR\_MCU\_VOLTAGES macros provided by avr\_mcu\_section.h:

```
# include " avr_mcu_section . h "
AVR_MCU (16000000 /* Hz */, "atmega1280");
AVR_MCU_VOLTAGES (3300 /* milliVolt */ , 3300 /*
  milliVolt */, 3300 /* milliVolt */);
```
VCD traces can be set up automatically. The following code will create an 8 bit trace on the UDR0 register, and a trace masked to display only the UDRE0 bit of the UCSR0A register.

```
const struct avr_mmcu_vcd_trace_t _mytrace [] _MMCU_ =
    {
    \{ AVR_MCU_VCD_SYMBOL ("UDRO"), .what = (void*)&UDRO
       , } ,
    \{ AVR_MCU_VCD_SYMBOL ("UDRE0"), .mask = (1 \leq \text{UDRE0})), .what = (void*) & UCSROA, \},
};
```
Several predefined commands can be sent from the firmware to simavr during program execution. At the time of writing, these include starting and stopping VCD traces, and putting UART0 into loopback mode. An otherwise unused register must be specified to listen for command requests. During execution, writing a command to this register will trigger the associated action within simavr .

AVR\_MCU\_SIMAVR\_COMMAND (& GPIOR0 ) ;

```
int main () {
    /* [...] */GPIOR0 = SIMAVR_CMD_VCD_START_TRACE ;
    /* [...] */}
```

```
Likewise, a register can be specified for use as a debugging output. All bytes
written to this register will be output to the console.
```

```
AVR_MCU_SIMAVR_CONSOLE (& GPIOR0 ) ;
```

```
int main () {
```

```
/* [...] */const char *s = "Hello_{||}World\r";for (const char *t = s; *t; t++)
    GPIORO = *t;/* [...] */
```
Usually, UART0 is used for this purpose. The simplest debug output can be achieved by binding stdout to UART0 as described by the avr-libc documentation, and then using printf and similar functions. This alternate console output is provided in case using UART0 is not possible or desired.

# <span id="page-12-0"></span>2.4. Instruction Processing

We have now covered  $\exists \mathbf{v}$  t initialization, the main loop, and loading firmware files. But how are instructions actually decoded and executed? Let's take a look at  $\arctan_2$  one, located in sim\_core.

The opcode is reconstructed by retrieving the two bytes located at avr-> flash[avr->pc]. avr->pc points to the Least Significant Byte (LSB), and  $avr\rightarrow pc$  + 1 to the Most Significant Byte (MSB). Thus, the full opcode is reconstructed with:

```
uint32_t opcode = (avr->flash[avr->pc + 1] << 8) | avr
   - > flash [avr - > pc];
```
As we have seen,  $\arctan 2pc$  represents the byte address in flash memory. Therefore, the next instruction is located at  $\arctan 2p$  + 2. This default new program counter may still be altered in the course of processing in case of jumps, branches, calls and larger opcodes such as STS.

Note also that the AVR flash addresses are usually represented as word addresses ( $avr$ -> $pc$  >> 1).

Similar to the program counter, the spent cycles are set to a default value of 1.

The instruction and its operands are then extracted from the opcode and processed in a large switch statement. The instructions themselves can be roughly categorized into arithmetic and logic instructions, branch instructions, data transfer instructions, bit and bit-test instructions, and MCU control instructions.

Processing these will involve a number of typical tasks:

• Status register modifications

The status register is stored in avr->sreg as a byte array. Most instructions alter the SREG in some way, and convenience functions such as get\_compare\_carry are used to ease this task. Note that whenever the firmware reads from SREG, it must be reconstructed from avr->sreg.

• Reading or writing memory

\_avr\_set\_ram is used to write bytes to a specific address. Accessing an SREG will trigger a reconstruction similar to what has been discussed above. IO register accesses trigger any connected IO callbacks and raise all associated IRQs. If a GDB watchpoint has been hit, the CPU is stopped and a status report is sent to GDB. Data watchpoint support has been added by the author.

• Modifying the program counter

Jumps, skips, calls, returns and similar instructions alter the program counter. This is achieved by simply setting new\_pc to an appropriate value. Care must be taken to skip 32 bit instructions correctly.

• Altering MCU state

Instructions such as SLEEP and BREAK directly alter the state of the simulation.

• Stack operations

Pushing and popping the stack involve altering the stack pointer in addition to the actual memory access.

Upon conclusion,  $\text{avr}$ - $\text{cvcle}$  is updated with the actual instruction duration, and the new program counter is returned.

# <span id="page-13-0"></span>2.5. Interrupts

An interrupt is an asynchronous signal which causes the the CPU to jump to the associated Interrupt Service Routine (ISR) and continue execution there. In the AVR architecture, the interrupt priority is ordered according to its place in the interrupt vector table. When an interrupt is serviced, interrupts are disabled globally.

### <span id="page-13-1"></span>2.5.1. Data Structures

Let's take a look at how interrupts are represented in *simavr*:

```
typedef struct avr_int_vector_t {
   uint8_t vector;
   avr_regbit_t enable ;
   avr_regbit_t raised ;
   avr_irq_t irq;
   uint8_t pending : 1,
                 trace : 1,
                 raise_sticky : 1;
```

```
} avr_int_vector_t ;
```
Each interrupt vector has an avr\_int\_vector\_t. vector is actual vector address, for example INT0\_vect. enable and raised specify the IO register index for, respectively, the interrupt enable flag and the interrupt raised bit (again taking INT0 as an example, enable would point to the INT0 bit in EIMSK , and raised to INTF0 in EIFR. irq is raised to 1 when the interrupt is triggered, and to 0 when it is serviced. pending equals 1 whenever the interrupt is queued for servicing, and trace is used for debugging purposes.

Usually, raised flags are cleared automatically upon interrupt servicing. However, this does not count for all interrupts(notably, TWINT). raise\_sticky was introduced by the author to handle this special case.

Interrupt vector definitions are stored in an avr\_int\_table\_t, avr-> interrupts.

```
typedef struct avr_int_table_t {
   avr_int_vector_t * vector [64];
   uint8_t vector_count;
   uint8_t pending_wait;
   avr_int_vector_t * pending [64];
   uint8_t pending_w,
                   pending_r ;
} avr_int_table_t , * avr_int_table_p ;
```
pending\_wait stores the number of cycles to wait before servicing pending interrupts. This simulates the real interrupt delay that occurs between raising and servicing, and whenever interrupts are enabled (and previously disabled).

pending along with pending\_w and pending\_r represents a ringbuffer of pending interrupts. Note that servicing an interrupt removes the one with the highest priority.

### <span id="page-14-0"></span>2.5.2. Raising and Servicing Interrupts

When an interrupt vector is raised, vector->pending is set, vector is added to the pending First In, First Out (FIFO) of avr->interrupts, and a non-zero pending\_wait time is ensured. If the CPU is currently sleeping, it is woken up.

As we've already covered in section [2.2,](#page-7-0) servicing interrupts is only attempted if the CPU is either running or sleeping. Additionally, interrupts must be enabled globally in SREG, and pending\_wait (which is decremented on each avr\_service\_interrupts call) must have reached zero. The next pending vector with highest priority is then removed from the pending ringbuffer and serviced as follows:

```
if (! avr_regbit_get ( avr , vector - > enable ) || ! vector - >
   pending ) {
     vector - \n\epsilon - \epsilon = 0;
```
If the specific interrupt is masked or has been cleared, no action occurs.

```
} else {
      \texttt{\_avr\_push16} ( \texttt{avr} , \texttt{avr} ->pc >> 1);
     \text{avr} ->\text{sreg} [S_1] = 0;
     avr ->pc = vector ->vector * avr ->vector_size;
      avr_clear_interrupt ( avr , vector ) ;
}
```
Otherwise, the current program counter is pushed onto the stack. This illustrates the difference between byte addresses (as used in avr->pc) and word addresses (as expected by the AVR processor). Interrupts are then disabled by clearing the I bit of the status register, and the program counter is set to the ISR vector. Finally, if raise\_sticky is 0, the interrupt flag is cleared.

## <span id="page-15-0"></span>2.6. Cycle Timers

Cycle timers allow scheduling an event after a certain amount of cycles have passed.

```
typedef avr_cycle_count_t (* avr_cycle_timer_t ) (
        struct avr_t * avr,
        avr_cycle_count_t when ,
        void * param ) ;
void
avr_cycle_timer_register (
        struct avr_t * avr,
        avr_cycle_count_t when ,
        avr_cycle_timer_t timer ,
```
#### $void * param);$

In avr\_cycle\_timer\_register, when is the minimum count of cycles that must pass until the timer callback is executed (param and when are passed back to  $\tt timer<sup>4</sup>$  $\tt timer<sup>4</sup>$  $\tt timer<sup>4</sup>$ ).

Once dispatched, the cycle timer is removed from the list of pending timers. If it returns a nonzero value, it is readded to occur at or after that cycle has been reached. It is important to realize that it therefore differs from the when argument of avr\_cycle\_timer\_register, which expects a relative cycle count (in contrast to the absolute cycle count returned by the callback itself)<sup>[5](#page-16-2)</sup>.

The cycle timer system is used during the main loop to determine sleep durations; if there are any pending timers, the sleep callback may sleep until the next timer is scheduled. Otherwise, a default value of 1000 cycles is returned. Besides achieving a runtime behavior similar to execution on a real AVR processor, sleep is important for lowering simavr CPU usage whenever possible.

IRQs and interrupts caused by external events (for example, a "touch" event transmitted from the simulated touchscreen component) are and can not be taken into account. This means that scheduled sleep times will always be simulated to completion by avr->sleep, even if an external event causing CPU wakeup is triggered immediately after going to sleep. Given a situation in which the next scheduled timer is many cycles in the future and the CPU is currently sleeping, the simulation will become extremely unresponsive to external events.

However, in real applications this situation is very unlikely, since manual events (which cannot be scheduled through cycle timers) occur very rarely, and most applications will have at least some cycle timers with a short period.

It is worth remembering though, that cycle timers are the preferred and most accurate method of scheduling interrupts in *simavr*.

# <span id="page-16-0"></span>2.7. GNU Debugger (GDB) Support

A debugger is incredibly useful during program development. Simple programming mistakes which can be discovered in minutes using GDB can sometimes consume hours to find without it.

<span id="page-16-1"></span><sup>4</sup> qsimavr exploits param to implement callbacks to class instances by passing the this pointer as param.

<span id="page-16-2"></span><sup>5</sup> Treating the return value of avr\_cycle\_timer\_t as an absolute value and passing the actually scheduled cycle allows for precise handling of recurring timers without drift. A system based on relative cycle counts could not guarantee accuracy, because *simavr* does not guarantee cycle timer execution exactly at the scheduled point in time.

We have covered how to enable GDB support in section [2.3.1,](#page-10-1) and when GDB handler functions are called during the main loop in section [2.2.](#page-7-0) In the following, we will explain further the methods simavr employs to communicate with GDB and how breakpoints and data watchpoints are implemented.

simavr has a fully featured implementation of the GDB Remote Serial Protocol, which allows it to communicate with avr-gdb. A complete reference of the protocol can be obtained from the GDB manual. Essentially, communication boils down to packets of the format \$packet-data#checksum. The packet data itself consists of a command and its arguments. The syntax of all commands supported by *simavr* is as follows:

```
'?' Indicate the reason the target halted.
'G XX...' Write general registers.
'g' Read general registers.
'p n' Read the value of register n.
'P n...=r...' Write register n with value r.
'm addr,length' Read length bytes of memory starting at address
                addr.
'M addr,length:XX...' Write length bytes of memory starting
                      address addr. XX... is the data.
'c' Continue.
's' Step.
'r' Reset the entire system.
'z type,addr,kind' Delete break and watchpoints.
'Z type,addr,kind' Insert break and watchpoints.
```
Many of these commands expect a reply value. This could be a simple as sending "OK" to confirm successful execution, or it could contain the requested data, such as the reply to the 'm' command. A single reply can chain several data fields. For example, whenever a watchpoint is hit, the reply contains the signal the program received (0x05 represents the "trap" signal), the SREG, Stack Pointer (SP), and PC values, the type of watchpoint which was hit (either "awatch", "watch", or "rwatch"), and the watchpoint address.

The packets themselves are received and sent over an AF\_INET socket listening on the avr->gdb\_port.

Both watchpoints and breakpoints are stored within an avr\_gdb\_watchpoints\_t struct in avr->gdb and are limited to 32 active instances of each. Breakpoints are set at a particular location in flash memory. Whenever the PC reaches that that point, execution is halted, a status report containing a summary of current register values is sent, and control is passed to GDB. This range check takes place in avr\_gdb\_processor, which is called first during each iteration of the avr\_callback\_run\_gdb function as we have already discussed in section [2.2.](#page-7-0)

Watchpoints<sup>[6](#page-18-1)</sup> on the other hand are used to notify the user of accesses to SRAM. GDB uses a fixed offset of 0x800000 to reference locations in SRAM; this offset must be masked out when receiving GDB commands, and added when sending watchpoint status reports. Three types of watchpoints exist: Read watchpoints are triggered by data reads, write watchpoints by writes, and access watchpoints by both. Handling of these is integrated into the avr\_core\_watch\_write and avr\_core\_watch\_read functions. Whenever applicable watchpoints exist for a data access, execution is halted, and a status report is sent to GDB.

Finally, since program crashes often occur unexpectedly, simavr helpfully provides GDB passive mode, which opens a GDB listening socket whenever an exception occurs if the GDB port is specified. It is therefore always a good idea to initialize avr->gdb\_port, even if you have no intention of using simavr 's GDB features!

## <span id="page-18-0"></span>2.8. Interrupt Requests (IRQs)

The Interrupt Request  $(IRQ)^7$  $(IRQ)^7$  subsystem provides the message passing mechanism in simavr . Let's begin by examining the main IRQ data structures:

```
typedef struct avr_irq_t {
   struct avr_irq_pool_t * pool ;
   const char * name ;
   uint32_t irq;
   uint32_t value;
   uint8_t flags;
   struct avr_irq_hook_t * hook ;
} avr_irq_t ;
```
An IRQ consists of an associated IRQ pool, a name (for debugging purposes), an Identifier (ID), its current value, flags, and a list of callback functions. The ID (irq) is when a callback function connected to several IRQs needs to determine which specific IRQ has been raised.

The semantics of value are not fixed and are specific to each IRQ; for example, ADC\_IRQ\_ADC0 treats value as milliVolts, while IOPORT\_IRQ\_PIN0 expects

<span id="page-18-1"></span><sup>6</sup>Watchpoint support has been added by the author.

<span id="page-18-2"></span><sup>7</sup> Despite the name, IRQs have nothing in particular to do with interrupts; the interrupt system uses IRQs, and IRQs may trigger interrupts, but they are not strictly linked to each other. Many IRQ usages will not involve interrupts at all.

it to equal either 1 (high) or 0 (low). flags is a bitmask of several options<sup>[8](#page-19-0)</sup>. IRQ\_FLAG\_NOT flips the polarity of the signal (raising an IRQ with value 1 results in a value of 0 and vice versa). Setting IRQ\_FLAG\_FILTERED instructs simavr to ignore IRQ raises with unchanged values.

hook contains a linked list of chained IRQs and avr\_irq\_notify\_t callbacks.

```
typedef void (* avr_irq_notify_t ) (
        struct avr_irq_t * irq,
        uint32_t value ,
        void * param);
void
avr_irq_register_notify (
        avr_irq_t * irq ,
        avr_irq_notify_t notify ,
        void * param);
```
Callbacks are executed whenever an IRQ is raised (and is not filtered). Chained IRQs are raised whenever the IRQ they are connected to is raised.

As briefly mentioned in section [2.1,](#page-3-1) module implementations usually structure communication with the *simavr* core by allocating their own private IRQs, which are then connected to the target *simavr* IRQs. Callbacks are registered on private IRQs; likewise, only private IRQs are raised. This ensures maximum flexibility since IRQ connections are defined in one single location. Relevant functions are:

```
avr_irq_t *
avr_alloc_irq (
        avr_irq_pool_t * pool ,
        uint32_t base ,
        uint32_t count ,
        const char ** names /* optional */);
void
avr_irq_register_notify (
        avr_irq_t * irq ,
        avr_irq_notify_t notify ,
        void * param);
```
void

<span id="page-19-0"></span><sup>8</sup> IRQ\_FLAG\_ALLOC and IRQ\_FLAG\_INIT are of internal interest only and not mentioned further.

```
avr_connect_irq (
        avr_irq_t * src ,
        avr\_irq_t * dst;
void
avr_raise_irq (
        avr_irq_t * irq ,
        uint32_t value);
```
# <span id="page-20-0"></span>2.9. Input/Output (IO)

The IO module consists of two separate, yet complementary parts: on the one hand, a systematic way of defining actions that take place when  $I0$  registers are accessed, and on the other the avr\_io\_t infrastructure, which provides unified access to module IRQs, reset and deallocation callbacks, and a Input/Output Control (IOCTL) system.

## <span id="page-20-1"></span>2.9.1. Input/Output (IO) Register Callbacks

We will examine the IO register callback system first. Whenever the *simavr* core reads or writes an IO register during instruction processing (see section [2.4\)](#page-12-0), it first checks if a callback exists for that address. Assuming it does, a write access will result in a call to the write callback instead of setting  $\alpha v$ data directly:

```
static inline void _avr_set_r(avr_t * avr, uint8_t r,
   uint8_t v )
{
    /* [...] */uint8_t io = AVR_DATA_T0_IO(r);
    if (avr->io[io].w.c)avr - > io[io].w.c(avr, r, v, avr - > io[io].w.param) ;
    else
         avr - > data[r] = v;if (avr - > io[io].irq) {
         avr_raise_irq ( avr ->io [io]. irq +
            AVR_IOMEM_IRQ_ALL , v ) ;
         for (int i = 0; i < 8; i++)\text{avr\_raise\_irq(avr\_io[io].irq + i, (v >) i}) & 1) ;
```

```
}
     /* [...] */
}
```
This snippet contains several interesting bits; first of all, we are reminded that IO addresses are offset by 0x20 (these are added by AVR\_DATA\_TO\_IO). Next up, we see that write callbacks need to set the avr->data value themselves if necessary. Notice also that a custom parameter is passed into the callback, like most other callback systems in *simavr*. Finally, the associated IOMEM IRQs are raised; both bitwise and the byte IRQ AVR\_IOMEM\_IRQ\_ALL.

Read accesses are very similar, except that (somewhat counter-intuitively), the value returned by the callback is automatically written to avr->data.

Access callbacks plus associated IOMEM IRQs are stored in the avr->io array. MAX\_IOs is currently set to 279, enough to handle all used IO registers on AVRs like the  $atmega1280,$  which go up to an address of  $0x136^9.$  $0x136^9.$  $0x136^9.$ 

```
struct {
    struct avr_irq_t * irq ;
    struct {
         void * param ;
         avr_io_read_t c ;
    } r ;
    struct {
         void * param ;
         avr_io_write_t c;
    } w ;
} io [ MAX_IOs ];
```
Callbacks are registered using the function duo of avr\_register\_io\_write and avr\_register\_io\_read. IRQs are created on-demand whenever the avr\_iomem\_getirq function is called.

The included *simavr* modules (implemented in files beginning with the  $\text{avr}_$ prefix) provide many practical examples of IO callback usage; for example, the avr\_timer module uses IO callbacks to start the timer when a clock source is enabled through the timer registers.

### <span id="page-21-0"></span>2.9.2. The avr\_io\_t Module

The avr\_io\_t infrastructure provides additional functionality to modules, including reset and deallocation callbacks, central IRQ handling, and a IOCTL function. The full struct reference is provided here for reference:

<span id="page-21-1"></span> $9\,279 = 0x136 - 0x20 + 0x01$ 

```
typedef struct avr_io_t {
   struct avr_io_t * next;
   avr_t * avr;
   const char * kind:
   const char ** irq_names ;
   uint32_t irq_ioctl_get;
   int irq_count;
   struct avr_irq_t * irq ;
   void (*reset) (struct avr_io_t *io);
   int (*ioctl) (struct avr_io_t *io, uint32_t ctl,
      void *io_param);
   void (* dealloc) (struct avr_io_t * io);
} avr_io_t ;
```
#### Initialization in the avr\_ioport Module

For a typical way of initializing an avr\_io\_t struct, let's look at the avr\_ioport module.

```
static const char * irq_names [IOPORT_IRQ_COUNT] = {
    [IOPORT_I RQ_PINO] = "=pin0",[IOPORT_IIRQ_PIN1] = "=pin1",/* [...] */[IOPORT_IIRQ_PIN7] = "=pin7",[IOPORT_I RQ_PIN_ALL] = "= all",
    [IOPORT_IIRQ_DIRECTION_ALL] = " > ddr",};
static avr\_io_t io = {. kind = "port",
    . reset = avr_ioport_reset ,
    iioctl = avr\_ioport_ioctl,
    . irq_names = irq_names ,
};
```
Once again, struct set initialization is used to partially configure a module. Passed in are the reset and IOCTL handlers, a module name (for debugging purposes), and a list of IRQ names. The deallocation handler is not used by the avr\_ioport module.

```
void avr\_ioport\_init(avr_t * avr, avr\_ioport_t * p){
    p - > io = _io;
    avr_register_io (avr, &p->io);
    avr_register_vector (avr, &p->pcint);
    avr_io_setirqs (& p - > io, AVR_IOCTL_IOPORT_GETIRQ (p ->
       name), IOPORT_IRQ_COUNT, NULL);
    avr_register_io_write (avr, p->r_port,
       avr_ioport_write, p);
    avr_register_io_read (avr, p->r_pin,
       avr_ioport_read, p);
    avr_register_io_write (avr, p->r_pin,
       avr_ioport_pin_write, p);
    avr_register_io_write (avr, p->r_ddr,
       avr_ioport_ddr_write, p);
}
```
Moving on to avr\_ioport\_init; the private, partially initialized avr\_io\_t is copied to the avr\_ioport\_t. io is the first member of the module struct to facilitate easy simple conversion between avr\_io\_t and avr\_ioport\_t pointers (this is used in the IOCTL function).

avr\_register\_io adds the IO module to the linked list stored in the main avr\_t instance, which is iterated at AVR reset and deallocation events; it is also used by the IOCTL and to retrieve IRQs.

avr\_io\_setirqs is then called to create the IOPORT IRQs. The ID generated by AVR\_IOCTL\_IOPORT\_GETIRQ is stored for subsequent use during IRQ retrieval.

The remaining functions called by avr\_ioport\_init have been left in to convey a complete picture of avr\_ioport initialization. avr\_register\_vector registers the external interrupt vector, and the avr\_register\_io\_\* functions create access handlers on IO registers as discussed in section [2.9.1.](#page-20-1)

#### Implementation Overview

IOCTLs provide a way to trigger arbitrary functionality<sup>[10](#page-23-0)</sup> in modules. Whenever a IOCTL is triggered by calling avr\_ioctl, the IOCTL handler of all

<span id="page-23-0"></span> $\overline{10}$  For example, the  $\overline{avr\_i}$  oport module uses the IOCTL system to allow extracting the state of a particular port's PORT, PIN, and DDR registers; avr\_eeprom allows getting and setting memory locations.

modules registered in the avr->io\_port linked list is called in sequence until one responds to that particular command by returning a value other than -1. This is then returned to the caller.

The reset handler is called whenever avr\_reset is called, allowing the module to do react appropriately. In *qsimavr*, a major reason for registering as a avr\_io\_t module was to recreate cycle timers and restart VCD traces.

If a module allocates resources, these can be freed during the deallocation handler.

Finally, avr\_io\_getirq lets a module "publish" its IRQs for use by other modules or applications built on top of *simavr*. This function is used whenever a qsimavr component is connected to simavr modules:

```
avr_connect_irq ( avr_io_getirq ( avr ,
  AVR_IOCTL_IOPORT_GETIRQ (PORT), PIN), irq +
  IRQ_TEMP_DQ ) ;
```
# <span id="page-24-0"></span>2.10. Value Change Dump (VCD) Files

VCD is a simple file format for dumps of signal changes over time. Each file consists of a header containing general information (most importantly, the used timescale which is always 1ns in simavr dumps), variable definitions (containing the name and size of each tracked signal), and finally the value changes themselves. The following example contains the header section, variable definitions, and initial value changes of a three signal VCD file generated by *simavr*:

```
$timescale 1ns $end
$scope module logic $end
$var wire 1 ! <temp.data $end
$var wire 1 " >temp.data $end
$var wire 1 # <temp.ddr $end
$upscope $end
$enddefinitions $end
$dumpvars
0!
0"
0#
$end
#36072750
0!#36072875
```
1" 1! 1# [...]

VCD files can be displayed and analyzed graphically by wave viewers. On Linux, *qtkwave* is well suited for this task (see Figure [2.1\)](#page-25-1).

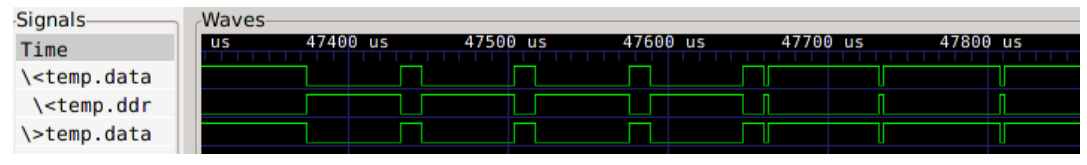

<span id="page-25-1"></span>Figure 2.1.: GTKWave

The simavr VCD implementation uses a combination of cycle timers and IRQs to track signal<sup>[11](#page-25-2)</sup> changes. After initializing an  $\text{avr}\_\text{vcd}\_\text{t}$  with avr\_vcd\_init, tracked signals are configured by calling avr\_vcd\_add\_signal This connects an internal  $IRQ<sup>12</sup>$  $IRQ<sup>12</sup>$  $IRQ<sup>12</sup>$  to the tracked signal, which has \_avr\_vcd\_notify registered as a callback function. The latter is called whenever a tracked signal changes, and registers the updated value, the current cycle, and the source IRQ in its log.

Accumulated log data is flushed periodically by a cycle timer, the period of which is specified on avr\_vcd\_t initialization. When a large amount is produced on the tracked signals, it may be necessary to decrease the used period to avoid log overflows.

Tracking can be started and stopped at any time during program execution by calling avr\_vcd\_start and avr\_vcd\_stop. As explained in section [2.3.2,](#page-10-2) this can even be triggered from the firmware itself.

## <span id="page-25-0"></span>2.11. Core Definitions

The actual core definitions used by *simavr* are located in the **simavr**/cores subdirectory of the source tree. These definitions rely on avr-libc headers to specify the internal structure of an MCU needed for simulation.

The core and all internal components (such as timers, Universal Asynchronous Receiver/Transmitters (UARTs), IO ports, ADCs, Serial Peripheral Interfaces (SPIs), etc  $\ldots$ ) are defined in an internal struct using struct

<span id="page-25-2"></span> $\overline{11}$  In simavr, each tracked signal is actually an IRQ.

<span id="page-25-3"></span><sup>12</sup> Limited to 32 connections.

set initialization for a terse representation. The avr\_t initialization of the atmega1280 therefore clocks in at only a couple of lines:

```
.core = {.mmcu = "atmega1280",DEFAULT_CORE (4) ,
    . init = m1280_init,
    reset = m1280_rreset,
    rampz = RAMPZ,
} ,
```
 $DEFAULT\_CORE<sup>13</sup>$  $DEFAULT\_CORE<sup>13</sup>$  $DEFAULT\_CORE<sup>13</sup>$  initializes basic parameters included in *avr-libc* headers for every MCU such as RAMEND, FLASHEND, etc ...). The init and reset members point to callbacks which are used to (obviously) initialize and reset the MCU.

Internal components are connected to the avr\_t core in the init function:

```
void m1280_init (struct avr_t * avr)
{
    struct mcu_t * mcu = (struct mcu_t *)avr;avr_eeprom_init ( avr , & mcu - > eeprom ) ;
    avr_flash_init (avr, & mcu -> selfprog);
    avr_extint_init ( avr , & mcu - > extint ) ;
    avr_watchdog_init ( avr , & mcu - > watchdog ) ;
    avr_ioport_init ( avr , & mcu - > porta );
    /* [...] */}
```
A short excerpt of atmega1280's TIMER0 initialization should throw some light on how components are configured. Notice how all register and bit locations rely on avr-libc definitions:

```
.timer0 = \{. name = '0'.
    . wgm = { AVR_IO\_REGBIT(TCCROA, WGMOO)},AVR_IO_REGBIT ( TCCR0A , WGM01 ) , AVR_IO_REGBIT (
       TCCROB, WGM02) },
    . wgm\_op = {[0] = AVR_TIMER_WGM_NORMAL8 () ,
```
<span id="page-26-0"></span><sup>&</sup>lt;sup>13</sup> The argument specifies the vector size.

```
[2] = AVR_TIMER_WGM_CTC(),
    [3] = AVR_TIMER_WGM_FASTPWM8 () ,
    [7] = AVR_TIMER_WGM_OCPWM () ,
} ,
. cs = { AVR_IO_REGBIT (TCCROB, CSOO), AVR_IO_REGBIT
   (TCCROB, CS01), AVR_IO_REGBIT (TCCROB, CS02) },
. cs_div = { 0, 0, 3 /* 8 */, 6 /* 64 */, 8 /* 256
   */, 10 /* 1024 */ },
.r_ttcnt = TCNT0,
. overflow = {. enable = AVR_IO_REGBIT (TIMSKO, TOIEO),
    . raised = AVR_IO_REGBIT ( TIFR0 , TOV0 ) ,
    . vector = TIMER0_OVF_vect ,
} ,
/* \dots */
```
Adding a new MCU definition is a simple matter of creating a new sim\_\*.c file in simavr/cores and defining all included components with the help of avr-libc and a datasheet.

This concludes our tour of the simavr core modules. You should now have a good idea of how simavr internals work together and complement each other to create an AVR simulation which is accurate, reliable, yet simple, efficient, and easy to extend. For an example of all of these concepts in practice, take a look at the modules included with *simavr*. A good example is the  $\texttt{avr}_\texttt{e}$ module, which uses a combination of interrupts, an avr\_io\_t module, and IO access callbacks to achieve the desired functionality.

# <span id="page-28-0"></span>A. Setup Guide

This section provides instructions on how to retrieve, compile and install simavr on the GNU/Linux operating system.

# <span id="page-28-1"></span>A.1. simavr

### <span id="page-28-2"></span>A.1.1. Getting the source code

The official home of simavr is <https://github.com/buserror/simavr>. Stable releases are published as git repository tags (direct downloads are available at <https://github.com/buserror/simavr/tags>). To clone a local copy of the repository, run

git clone git://github.com/buserror/simavr.git

### <span id="page-28-3"></span>A.1.2. Software Dependencies

elfutils is the only hard dependency at run-time. The name of this package may differ from distro to distro. For example, in Ubuntu the required package is called libelf-dev.

At compile-time, simavr additionally requires avr-libc to complete its builtin AVR core definitions. It is assumed that further standard utilities (*git, gcc*) or clang, make, etc . . . ) are already present.

simavr has been tested with the following software versions:

- Arch Linux x86.64 and i686
- $\bullet$  elfutils 0.154
- avr-libc  $1.8.0$
- $\rm gcc$  4.7.1
- $\bullet$  make 3.82

Furthermore, the board usb example depends on libusb vhci and vhci hcd. For further details, see examples/board\_usb/README. Note however that these are not required for a fully working simavr build.

### <span id="page-29-0"></span>A.1.3. Compilation and Installation

simavr 's build system relies on standard makefiles. The simplest compilation boils down to the usual

```
make
make install
```
As usual, there are several variables to allow configuration of the build procedure. The most important ones are described in the following section:

• AVR ROOT

The path to the system's *avr-libc* installation.

While the default value should be correct for many systems, it may need to be set manually if the message 'WARNING . . . did not compile, check your avr-gcc toolchain' appears during the build. For example, if iomxx0 1.h is located at /usr/avr/include/avr/iomxx0 1.h, AVR ROOT must be set to /usr/avr.

• CFLAGS

The standard compiler flags variable.

It may be useful to modify CFLAGS for easier debugging (in which case optimizations should be disabled and debugging information enabled: - O0 -g). Additionally adding -DCONFIG SIMAVR TRACE=1 enables extra verbose output and extended execution tracing.

These variables may be set either directly in Makefile.common, or alternatively can be passed to the make invocation (make AVR ROOT=/usr/avr DESTDIR=/usr install).

Installation is managed through the usual

make install

The DESTDIR variable can be used in association with the PREFIX variable to create a *simavr* package. DESTDIR=/dest/dir  $PREFIX=$ /usr installs to /dest/dir but keeps the package configured to the standard prefix  $($ /usr $).$ 

For development, we built and installed *simavr* with the following procedure:

```
make clean
make AVR_ROOT=/usr/avr CFLAGS="-00 -Wall -Wextra -g -fPIC \
  -std=gnu99 -Wno-sign-compare -Wno-unused-parameter"
make DESTDIR="/usr" install
```